УДК 621.979:621.753.5.001

#### **Смирнов А. М. орокина О. С.**

### **МОДЕЛИРОВАНИ ОРГАНИЗАЦИОННО-ТЕХНОЛОГИЧЕСКИХ ПАРАМЕТРОВ УЧАСТКОВ ИЗГОТОВЛЕНИЯ ДЕТАЛЕЙ ЛИСТОВОЙ ШТАМПОВКИ**

В условиях рыночной экономики одним из важнейших факторов является сокращение времени и средств на подготовку производства. Для этого используются различные средства, в том числе и компьютерные технологии, основанные на методах оптимизации. Но они требуют применения дорогостоящих программных комплексов.

В основе методики выбора рационального технологического процесса заложены два принципа: технический и экономический. Технический принцип предполагает совокупность технологических решений, на основании которых формируется технологический процесс, обеспечивающий безусловное выполнение технологических условий и точность требований, указанных в чертеже детали. Экономические принципы, заложенные в технологические решения, должны обеспечить приведенную минимизацию временных и материальных затрат как в основном, так и во вспомогательном производстве. Анализ вариантов изготовления листоштампованных деталей может быть достаточно быстро выполнен с использованием системы моделирования организационно-технологических структур цехов и участков листовой штамповки.

В зависимости от условий производства для решения поставленной задачи могут быть применены методы оптимизации с использованием критериев минимизация себестоимости, либо минимизация трудоемкости, либо равномерная загрузка оборудования [1–3].

Целью настоящей работы является создание варианта системы, использующей доступные программные и аппаратные средства

Решение поставленной задачи требует применения специальных методов оптимизации на базе достаточной трудоемких вычислительных процедур.

При ограниченной номенклатуре изделий в условиях экономического кризиса целесообразно создание системы, позволяющей решить поставленную задачу путем простого перебора. Анализ вариантов изготовления листоштампованных деталей может быть достаточно быстро выполнен с использованием системы моделирования организационно-технологических структур цехов и участков листовой штамповки.

Принцип функционирования системы моделирования организационно-технологических структур цехов и участков листовой штамповки иллюстрируется рис. 1.

Блок сравнения технологических процессов базируется на целевой функции минимальной себестоимости, а блок расчета параметров цеха на целевой функции равномерной загрузки оборудования.

Результаты расчета из первого блока используются в качестве входных данных для второго блока.

Для условий небольших объемов производства при ограниченных номенклатурах и типом оборудования данная система может быть реализована на базе MS Excel. Она включает:

1. Модуль «Формирование исходных данных» предназначен для формирования данных по деталям-представителям, выбранном технологическом оборудовании, технологической оснастке, организационно-технологической структуре проектируемого производства.

2. Модуль «Программа». В данном модуле рассчитывается программа выпуска и запуска по деталям, деталям-представителям, стоимость годового запуска по деталям и деталям-представителям, стоимость годового запуска по участку. При определении массы годового запуска деталей-представителей происходит формирование сначала по группе исходного материала (черные металлы, цветные металлы, неметаллы), затем – по виду исходного материала (рулон, лента, лист, полоса), с занесением в соответствующие ячейки.

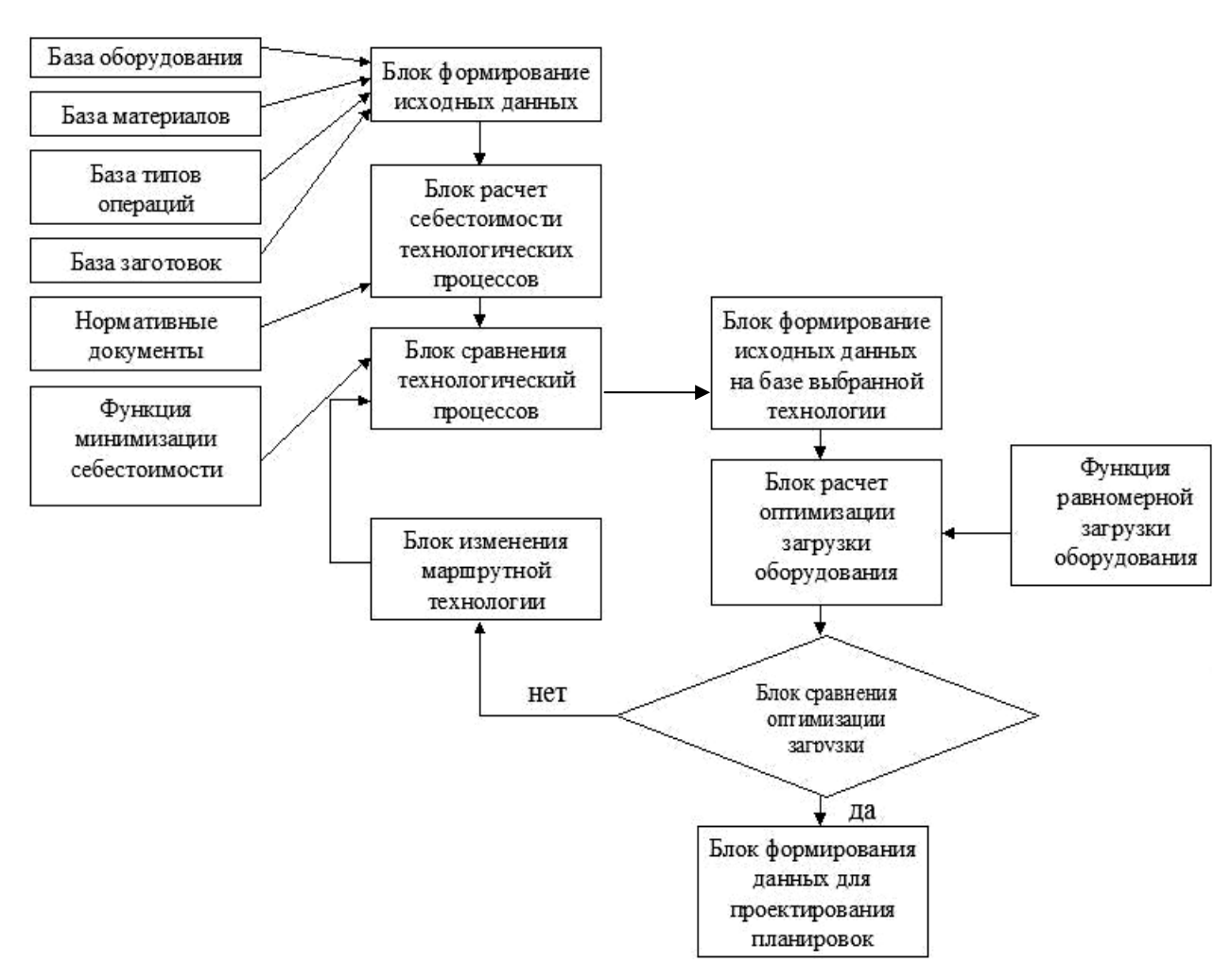

Рис. 1. Макроструктура системы моделирования

3. Модуль «Технологическое оборудование». В нем определяется количество оборудования по деталям и штампооперациям и по моделям, а также затраты на оборудование по деталям и деталям-представителям и по участку, коэффициент загрузки оборудования по моделям и участку, трудоемкость наладочных работ по видам оборудования и по участку. Количество оборудования по моделям уточняется проектантом, в зависимости от полученных результатов (соответствующие строки помечены).

4. Модуль «Численность работающих». Предназначен для расчета численности всех категорий работающих с разделением по сменам и заработной платы работающих.

5. Модуль «Физические ресурсы» разделен на следующие подмодули:

– Основные материалы.

Рассчитывается масса годового запуска по деталям, деталям-представителям, участку и предполагаемые затраты по группам материала (черные металлы, цветные металлы, неметаллы) и виду (лист, рулон и т. д.)

– Отходы.

Определяется годовая масса отходов по деталям, деталям-представителям, участку по группам материала (черные металлы, цветные металлы, неметаллы), доход от реализации отходов по деталям, деталям-представителям, участку.

– Штампы и приспособления.

Рассчитывается годовой расход штампов и приспособлений и их количество по штампооперациям и на участке, а также затраты на их приобретение.

–Энергоносители.

Определяется годовой расход и затраты на все виды энергоносителей по группам оборудования и участку.

– Вспомогательные материалы.

Рассчитывается годовой расход и затраты на используемые виды вспомогательных материалов на технологические цели и для обеспечения работоспособности всех видов оборудования по деталям, деталям-представителям и участку.

6. Модуль «Складское хозяйство» предназначен для расчета площадей и затрат на складское хозяйство и разделен на следующие подмодули:

– Склад исходных материалов.

- Склад полуфабрикатов.
- Склад готовой продукции.

– Склад штампов и приспособлений.

7. Модуль «Площади цеха». Определяются площади по группам оборудования, по участку и исходные размеры производственного подразделения. Затем проектантом по принятой ширине его длина.

Результатом расчетов является таблица составляющих технологической стоимости (табл. 1) для различных маршрутов изготовления деталей. Проектант имеет возможность в процессе работы с системой просмотреть результаты, вывести данные по загрузке листоштамповочного оборудования и провести его последовательную коррекцию до получения положительных результатов.

Таблица 1

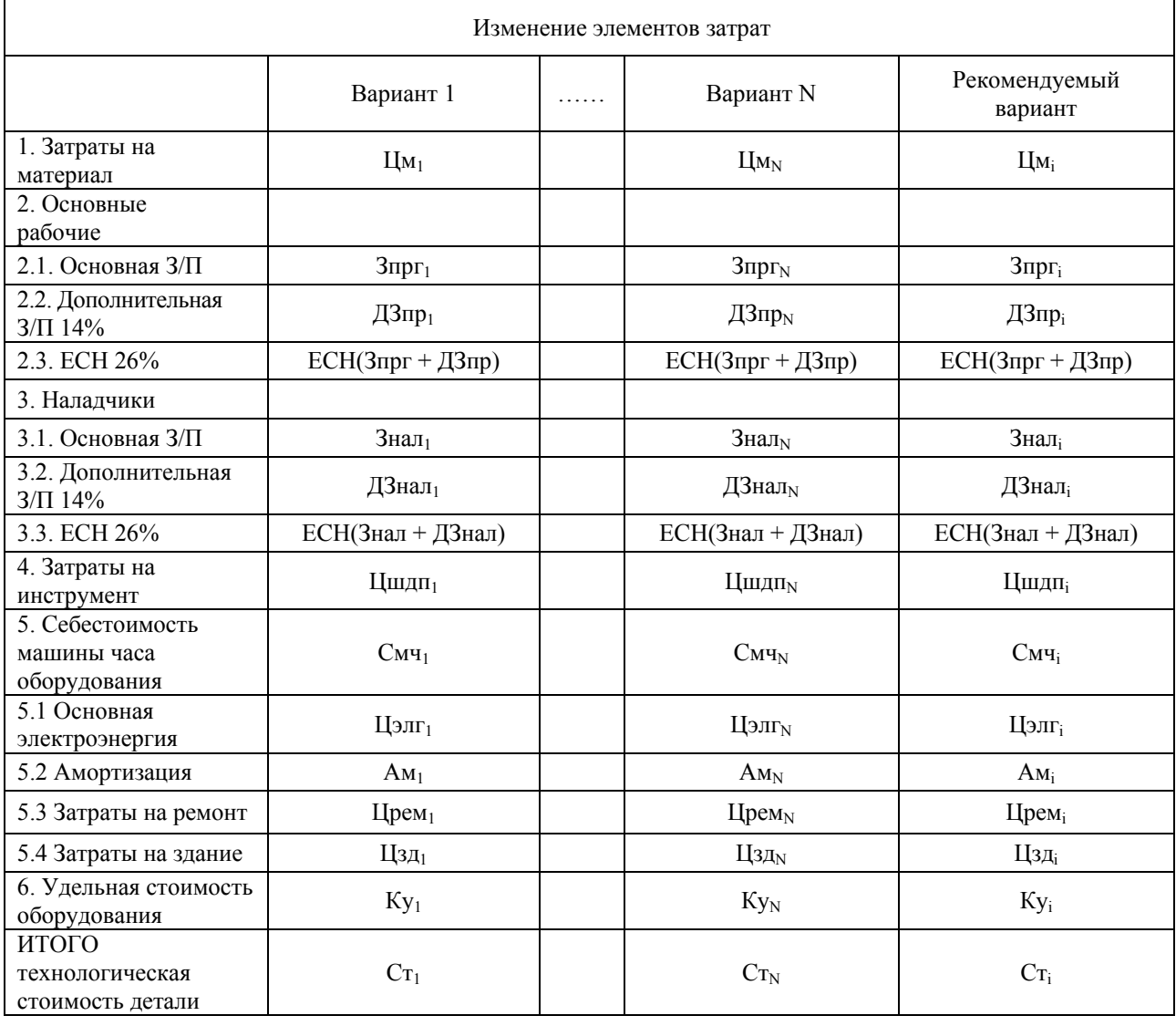

Структура затрат расчета вариантов технологических процессов на этапе их выбора

По результатам первого этапа формируются экономически целесообразные маршруты отработки для всей номенклатуры деталей, рассчитываются основные организационнотехнологические параметры производства (табл. 2). Оценка результатов может быть выполнена в зависимости от поставленной задачи. В условиях ограничения затрат на оборудование целесообразно выполнить более равномерную его загрузку. Пользователь системы может изменить исходные данные, путем замены варианта с использованием мало загруженного оборудования и переходом на следующий менее экономичный возможный вариант маршрута обработки, исключающий применение этого оборудования. Таким образом, этот вид оборудования исключается из списка, что позволяет сократить затраты (табл. 3).

Таблица 2

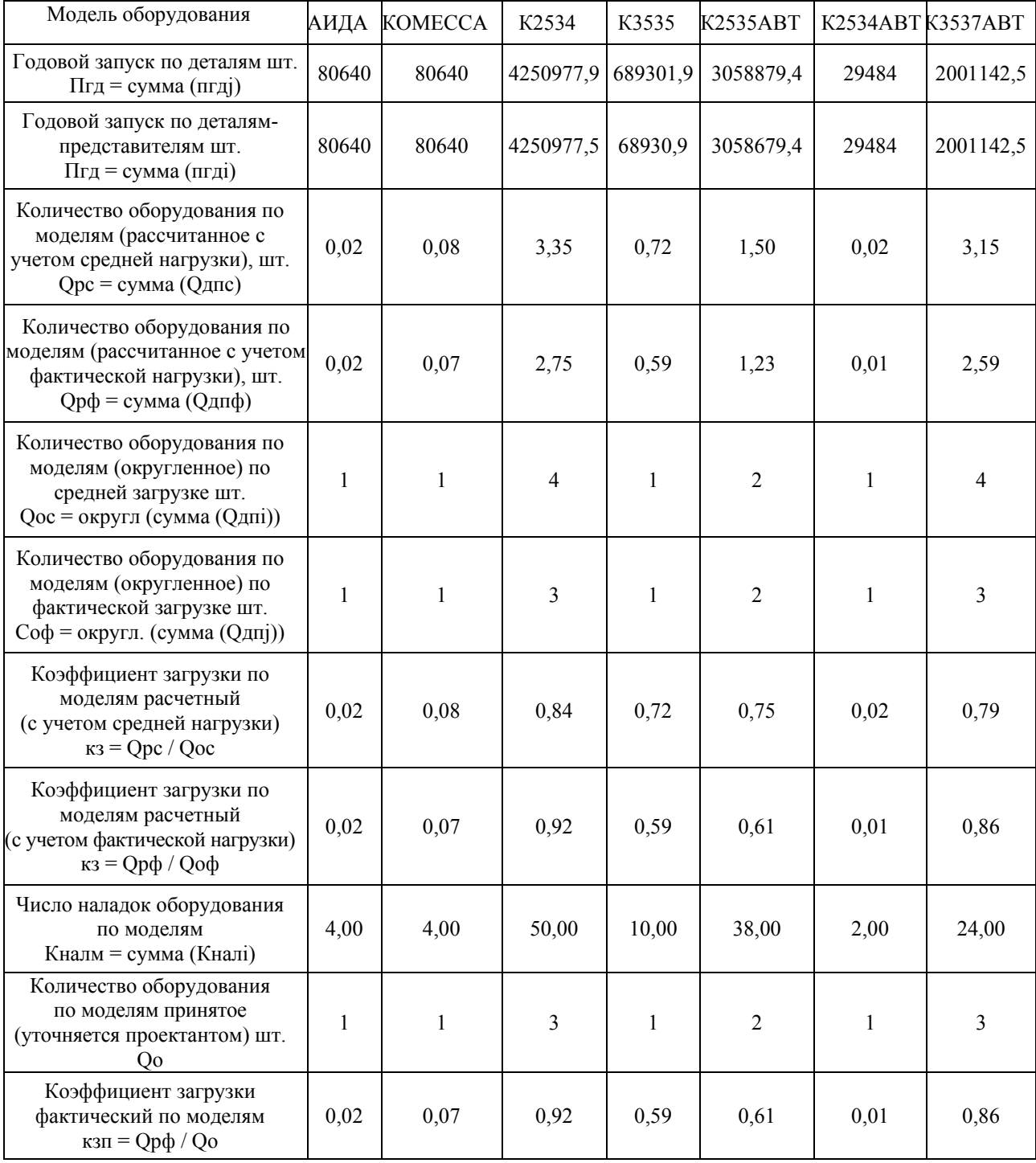

Результаты расчета загрузки оборудования, полученные на первом шаге

Таблица 3

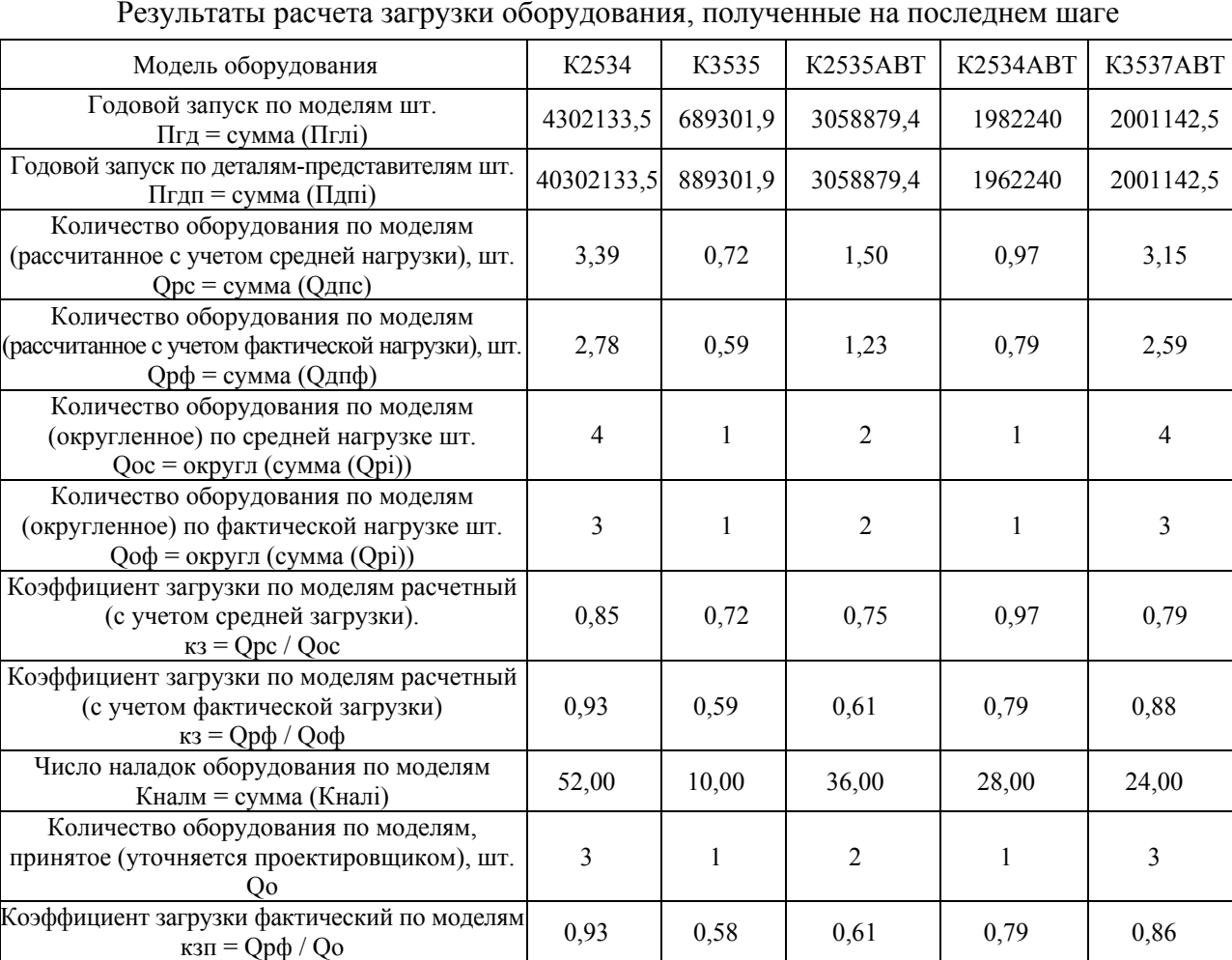

# Результаты расчета загрузки оборудования, полученные на последнем шаге

# ВЫВОДЫ

1. Разработан алгоритм расчета загрузки оборудования цеха (участка) листоштамповочного производства, позволяющий выбрать рациональный вариант маршрутной технологии при ограниченной номенклатуре продукции.

2. Предложен малозатратный вариант реализации разработанного алгоритма с использованием среды Exсel MS

#### ЛИТЕРАТУРА

1. Егоров М. Е. Основы проектирования машиностроительных заводов / М. Е. Егоров. - М. : Высшая *школа, 1969. – 480 с.* 

*2. Зимин В. В. Проектирование холодноштамповочных цехов автоматизированных производств* [учебное пособие] / В. В. Зимин, И. Е. Семенов, А. М. Смирнов. – М. : Мосстанкин, 1988. – 83 с.

3. Греджук И. Ф. Решение задачи оптимизации размещения кузнечного производства / И. Ф. Греджук, В. М. Козуб // Технология производства, научная организация труда и управления. - М. : НИИмаш, 1973. -*С. 45–50.* 

Смирнов А. М. – канд. техн. наук, проф. МГТУ «Станкин»; Сорокина О. С. – магистр МГТУ «Станкин».

МГТУ «Станкин» – Московский государственный технологический университет «Станкин», г. Москва, Россия.

Е-mail: smirn.stankin@mail.ru